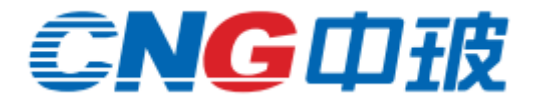

## **CHINA GLASS HOLDINGS LIMITED**

## 中國玻璃控股有限公司 於 **2023** 年 **7** 月 **31** 日(星期一)上午十時正舉行之股東特別大會 網上用戶指引

股東特別大會(「大會」)將以網上虛擬會議方式舉行。中國玻璃控股有限公司(「本公司」)之股東(「股東」)可透過瀏覽網站 https://meetings.computershare.com/CNG 2023SGM (「網上平台」)出席、參與大會,並於會上投票及提交與建議決議案有關之問題。

網上平台將於大會開始前約 30 分鐘開放予登記股東及非登記股東登入,並可透過智能電話、平板裝置或電腦於任何可連接至互聯網之 地點進入。有關登入資料及大會安排詳情,請參關本公司於 2023 年 7 月 7 日於香港交易及結算所有限公司網站 [\(http://www.hkexnews.hk\)](http://www.hkexnews.hk/) 及本公司網站 [\(www.chinaglassholdings.com\)](http://www.chinaglassholdings.com/) 刊登之「股東特別大會通告」。股東如對登入資料及大會安排詳情有任何疑問,請致雷本公司 之香港股份過戶登記分處香港中央證券登記有限公司(「中央證券」)服務熱線 (852) 2862 8555 查詢。

使用網上平台出席大會的股東將須確保使用的互聯網連接之可靠性及穩定性,以便支援網上音頻直播,並能實時跟從大會議程而 诱過雷子設備出席大會進行網上投票及提交問題。倘因任何原因導致互聯網連線丟失或中斷,則可能影響股東實時跟從大會議程 的能力。股東因連線問題而引致延誤或受阻的任何內容將不再重複。各股東的一套登入資料於同一時間僅可用於一部電子裝置(智 能手機、平板裝置或電腦)。倘股東於使用網上平台時遇到任何技術問題或需要協助,請於大會當日上午九時正起至大會結束止(香 港時間)致電(852) 2862 8689 聯絡中央證券。務請留意,股東就提呈決議案的投票不得於中央證券的服務熱線記錄或透過其作出。 倘股東對使用網上平台有任何顧慮或問題,本公司鼓勵股東任命大會主席作為 閣下的委任代表行使 閣下的投票權。

股東可於 2023 年 7 月 31 日 (星期一)上午 9 時 30 分 (香港時間)起登入大會網上平台

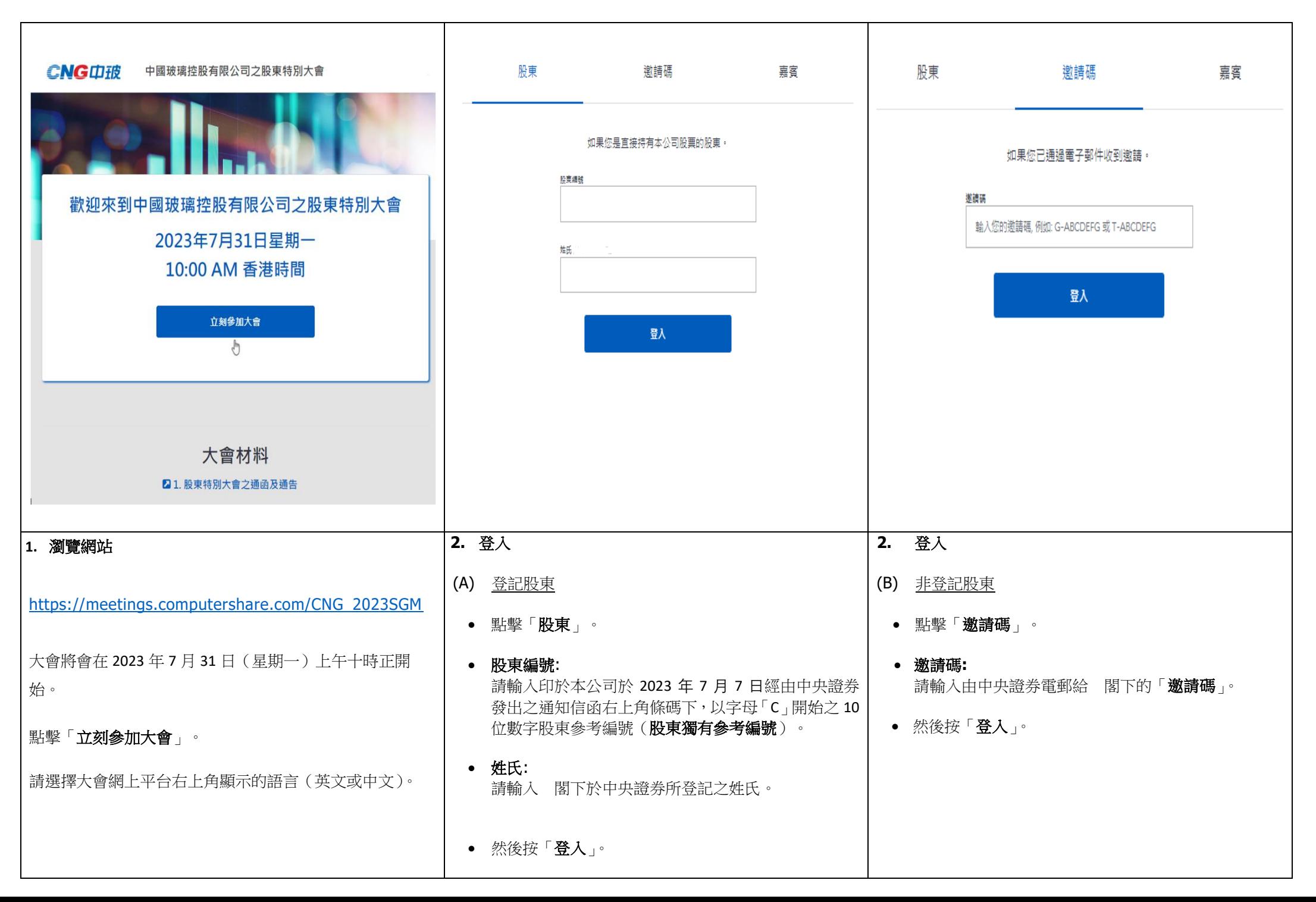

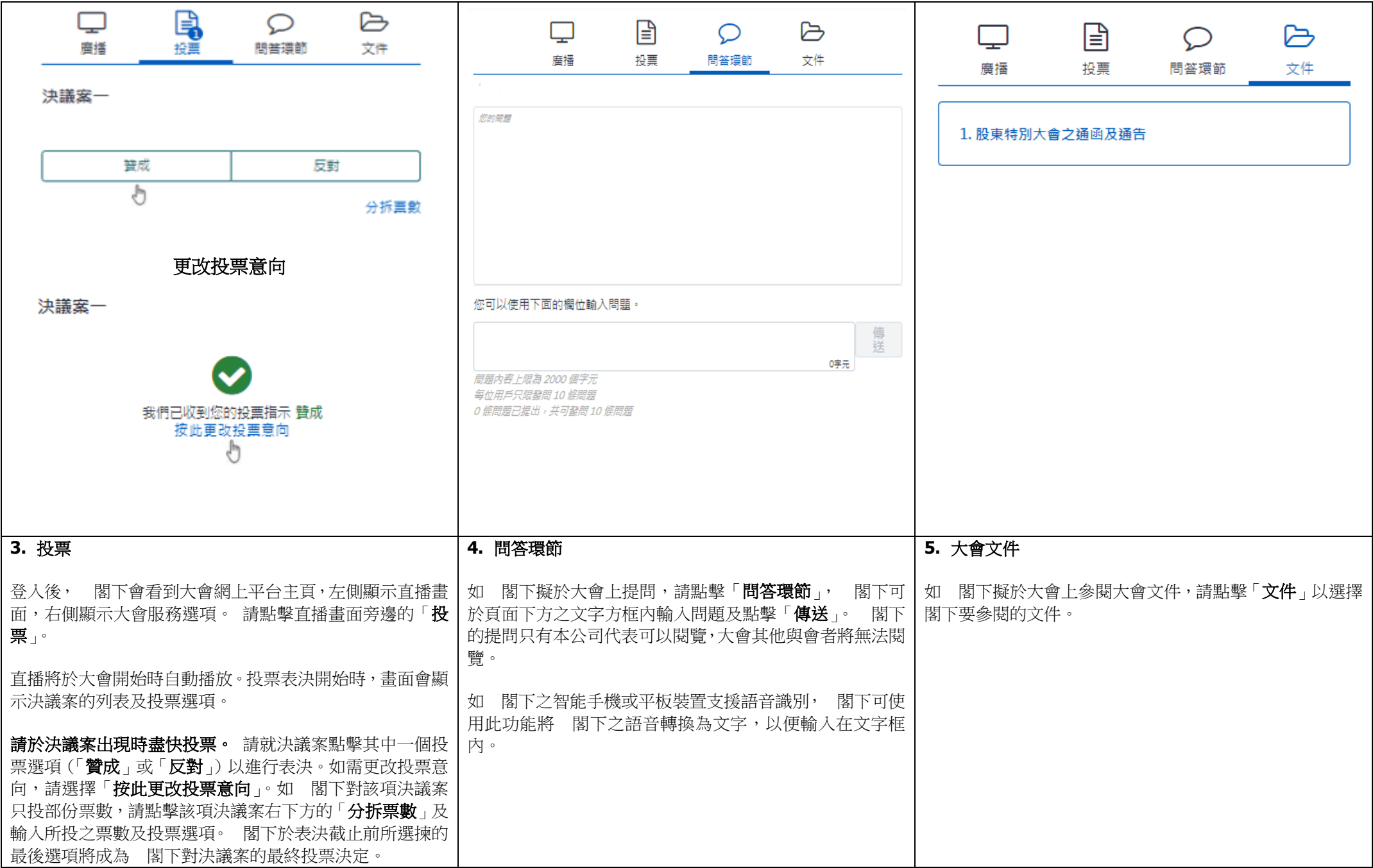